# **ใบงานที่ 7**

### **วงจรพัลส์วิดท์มอดูเลชั่น**

#### **จุดประสงค์การเรียนรู้**

- 1. ค านวณหาค่าพารามิเตอร์วงจรพัลส์วิดท์มอดูเลชั่น
- 2. วัดและทดสอบวงจรพัลส์วิดท์มอดูเลชั่น
- 3. ต่อวงจรพัลส์วิดท์มอดูเลชั่น
- 4. วัดและทดสอบคุณลักษณะทางไฟฟ้าของวงจรพัลส์วิดท์มอดูเลชั่น

### **เครื่องมือ/วัสดุอุปกรณ์ในการปฏิบัติงาน**

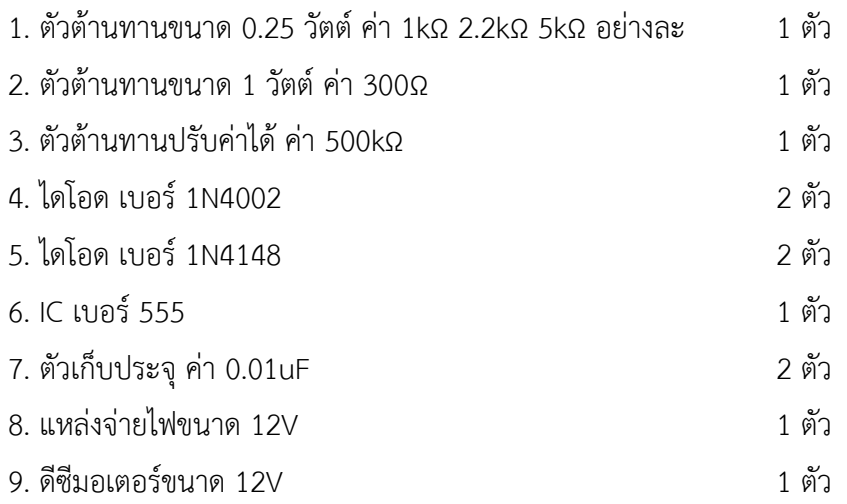

- 10. มัลติมิเตอร์
- 11. ออสซิลโลสโคป
- 12. แผงต่อวงจร
- 13. สายต่อสัญญาณ

### **ขั้นตอนในการปฏิบัติงาน**

1. ต่อวงจรตามรูป

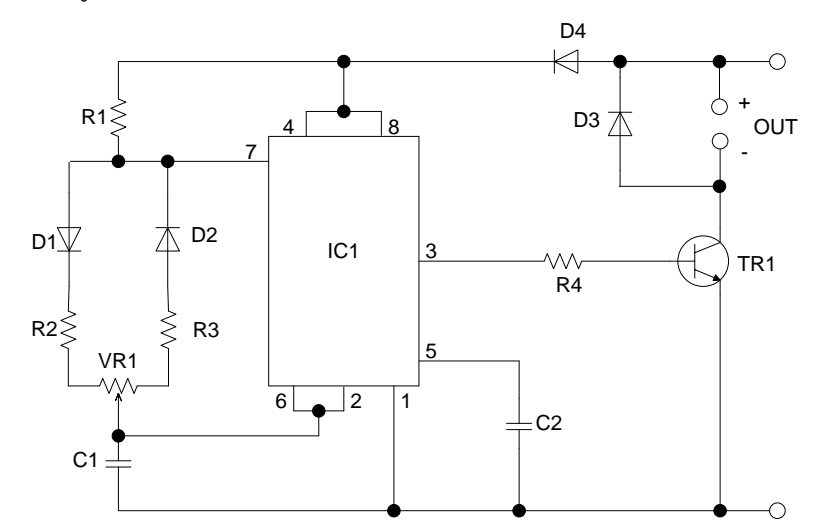

### วงจรควบคุมความเร็วมอเตอร์

- 2. ทดสอบวัดสัญญาณภาคต่างๆ
	- 2.1 ขา 3 ของ IC1

2.2 แรงดันที่ขา C ของ TR1

2.3 ปรับความเร็ว VR1

- 3. บันทึกค่าลงในตาราง
	- 3.1 ทดลองปรับค่า VR1 ต่ำสุดทิศทางทวนเข็มนาฬิกา วัดสัญญาณที่ขา 3 ของ IC1

3.2 ทดลองปรับค่า VR1 ค่าตรงกลาง วัดสัญญาณที่ขา 3 ของ IC1

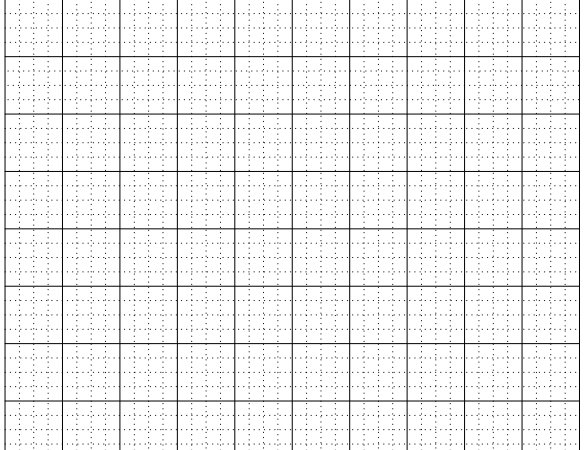

# 3.3 ทดลองปรับค่า VR1 สูงสุดทิศทางตามเข็มนาฬิกา วัดสัญญาณที่ขา 3 ของ IC1

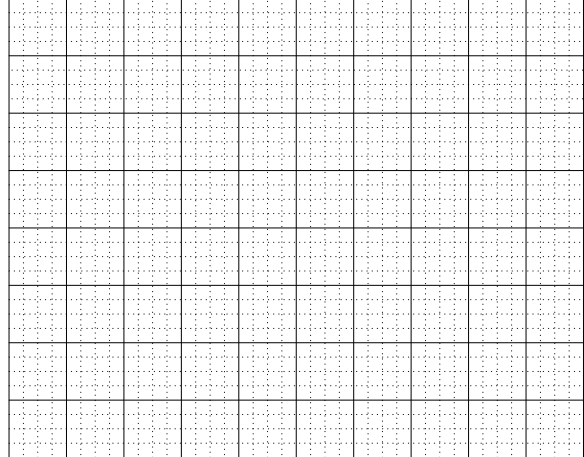

# 4. วัดแรงดันที่ขา TR1

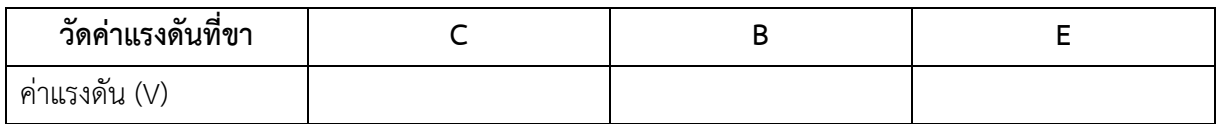

#### คำนวณหาค่า PWM

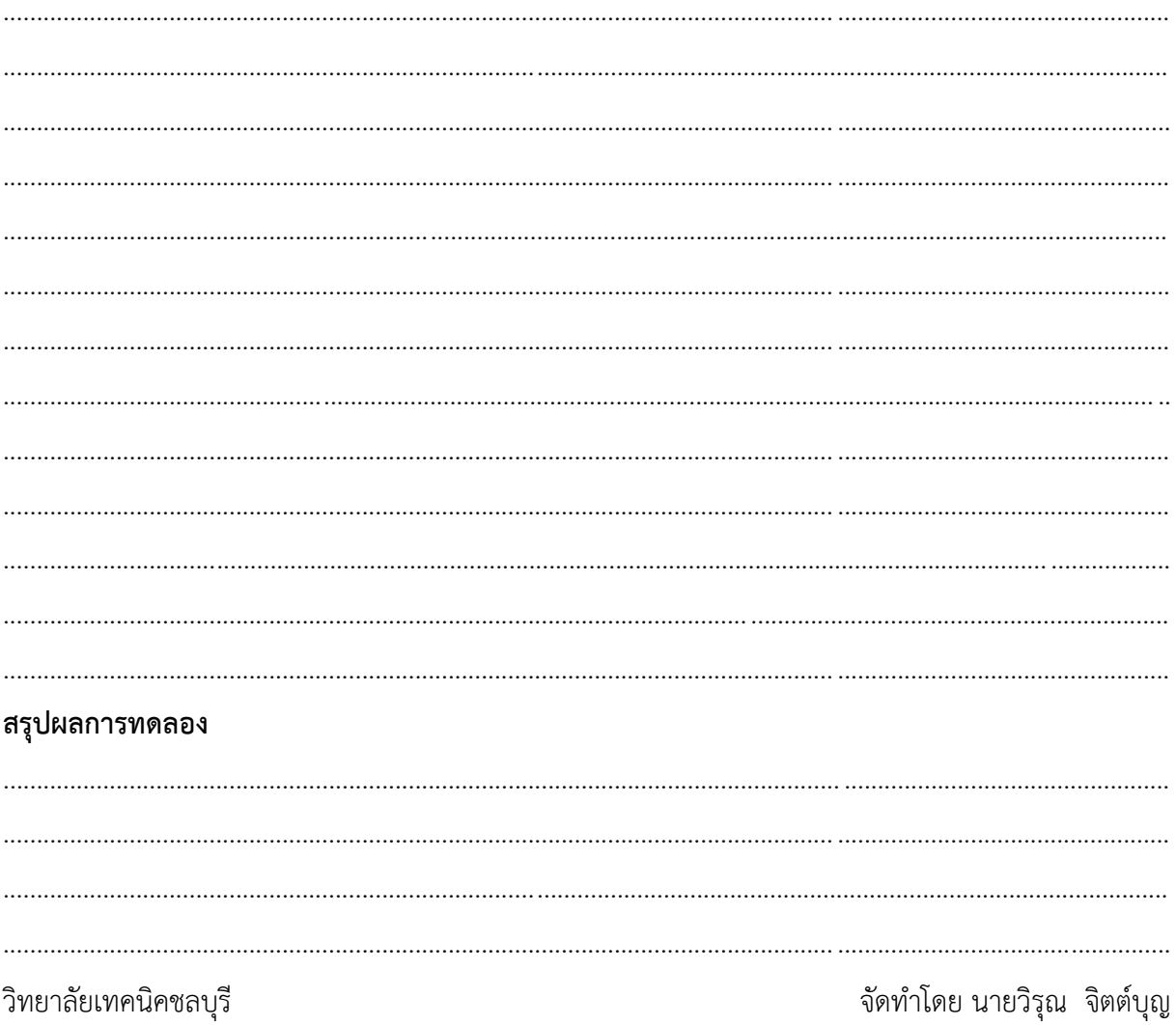